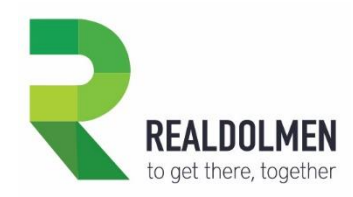

# **Microsoft Azure Update Information**

### **Microsoft Azure StorSimple Data Manager generally available**

### [StorSimple webpage](https://click.email.microsoftemail.com/?qs=db9a3099ff54cc6fd5081d6a67b8846697cc133a1d4b64a0ade9714f3032bd0c09990175f854d784c7d38a8e4b2bb49964ee8b027259e3106ba4a33988e9eb08)

Microsoft Azure StorSimple is a hybrid cloud storage solution that addresses the complexities of unstructured data commonly associated with file shares. StorSimple uses cloud storage as an extension of the on-premises solution and automatically tiers data across on-premises and cloud storage.

### Use StorSimple Data Manager to:

- Seamlessly access StorSimple data in the cloud.
- Extract data from StorSimple by using APIs and present it to other Azure services in formats that can be readily consumed.
- Easily create workflows where you can use data stored on StorSimple 8000 series devices.

The StorSimple Data Manager is now generally available. Learn more on th[e overview](https://click.email.microsoftemail.com/?qs=db9a3099ff54cc6ff8eb5d82f6a9bf838a8c70a235f15df41ba0fd876bcd746a099522fe17df918c32d344d6116897855bfbc49c542529e6eb9728ca9ec9b411) and [documentation](https://click.email.microsoftemail.com/?qs=db9a3099ff54cc6fabd34a839102c3a6d61791fcf0cf1f2d17f5c1e43c32565d82c7e4dad7b950d500ff28290d713eae1a467b700f34f6172eabd75a4ce06369) webpages, or please contact your channel partner.

# **Azure Network Watcher available in Germany**

### [Network Watcher webpage](https://click.email.microsoftemail.com/?qs=db9a3099ff54cc6fbd7af2276e945c20d785ae7c5f23138539f465f39fddc7c333ca79befcd5ae8fd2f9f2afdc792de5959b398da03fd2ba1006dd288e94e03a)

With Azure Network Watcher, monitoring and diagnosing your cloud Azure network is simplified. Use the diagnostic and visualization tools in Network Watcher to:

- Take remote packet captures on a virtual machine.
- Gain insights into your network traffic using flow logs.
- Diagnose Azure VPN Gateway and connections.

This service includes packet capture, connection troubleshoot, next hop, IP flow verify, security group view, and Network Security Groups (NSG) flow logs.

Learn more on th[e overview](https://click.email.microsoftemail.com/?qs=db9a3099ff54cc6fb9dc19b63f55b8171b2303f88ccc90f3c680f0b8258aac1ea6c004aac2cb5eedcd21893259abad8cf1dc4f7a09b9f084606cb07802bcc1e9) an[d documentation](https://click.email.microsoftemail.com/?qs=db9a3099ff54cc6fadb44d6a337f8fb0210151665a410ad8317bc0a53d96fc58b8ec1a7932184d15bc54d09d92b3b7d3db49a1a0db387661fcc0fb9a8e16856e) webpages, or please contact your channel partner.

### www.realdolmen.com

Industriezone Zenneveld A. Vaucampslaan 42 1654 Huizingen Tel +32 2 801 55 55 Fax +32 2 801 55 99 BTW/TVA be 0429.037.235 rpr BRUSSEL/RPM BRUXELLES

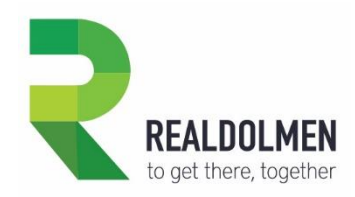

### **Azure Monitor SMS alerts now supports more countries**

#### [Azure Monitor webpage](https://click.email.microsoftemail.com/?qs=db9a3099ff54cc6fc949ee0594aaf452d46cd4ddd07bcfa67b67f5e45057eeb108671911a4622bea8071a34c4e236e9372910ae518b2c19c13c2b99d9cd7be27)

Azure Monitor helps you track performance, maintain security, and identify trends. Short Message Service (SMS) alerts in Monitor are a popular mechanism to receive alerts and stay up to date even when you're on the go:

- Get notified about issues early, letting you resolve them quickly.
- Monitor the metrics and log data for the entire stack across your infrastructure, application, and platform.

We've expanded SMS support to include additional countries. Learn more on the [overview](https://click.email.microsoftemail.com/?qs=db9a3099ff54cc6f7c9140ac4e251f0b25dcde60067b1959ab09c83231d040a56b7ac6ad2fb4ec551eead125cbb938ba1bd7a9d1eaba4106c9af8072999700db) and [documentation](https://click.email.microsoftemail.com/?qs=db9a3099ff54cc6f1c9ada27102d01942a522baf9680a474256cb2cc098b20955227931d370c006d21b4159d7acda320e57e1b2c5b0605c00306fc3db5bf53ef) webpages, or please contact your channel partner.

## **Changes to Azure Backup storage**

### [Backup webpage](https://click.email.microsoftemail.com/?qs=db9a3099ff54cc6f0a904034447008a79b66b35d61bee5c1d52a9261adeaa46feb1681f54cb947bcadbf900aad98bc5b514a5df6ad863da0f195ce4e0d7395f8)

Azure Backup provides a unified solution to help protect data in Azure and on-premises. With cloudbased backup, you get a software as a service (SaaS) app that's built into the platform to give you the latest updates while reducing management. Backup is highly secure with data encrypted both in transit and while at rest, and it gives you built-in protection against ransomware.

Starting March 1, 2018, your backups using Azure Storage will be reported through Backup storage instead of through your Storage account. There is no impact to pricing. To see the changes, please visit the [Azure Backup Storage GUID Migration](https://click.email.microsoftemail.com/?qs=db9a3099ff54cc6f52e798ab860cd47048f879ae7611267f48760a7dfa9bbf6d42d47a0e8a8bead174eb0b5400c9ee326593475723c1c368cbddfd8cef0fd0aa) webpage. Learn more on the [overview](https://click.email.microsoftemail.com/?qs=db9a3099ff54cc6fd8a2dd23dc02d1afe8054ef4d1fbff2f822d9acc3cb493c9e525df9dd15c986c357f95541c5188e122b47bd66527f786ccc9bf2535c3f18b) webpage or please contact your channel partner.

# **Changes to Azure Automation service names**

### [Automation webpage](https://click.email.microsoftemail.com/?qs=db9a3099ff54cc6f53a8572dff6e915b6ef35483340245c454ae6ef9a5b10336734e2900ce619a5d2924bc0ee39e7f392623ccf34afe3b21fbfbba22a00bc109)

Azure Automation delivers a cloud-based automation and configuration service that provides consistent management across your Azure and non-Azure environments. With Automation:

- Save time, reduce errors, and increase efficiency while lowering your operational costs.
- Automate all your frequent, time-consuming, and error-prone IT management tasks, in the cloud or on-premises, letting you focus on work that adds business value.

www.realdolmen.com

Industriezone Zenneveld A. Vaucampslaan 42 1654 Huizingen Tel +32 2 801 55 55 Fax +32 2 801 55 99 BTW/TVA be 0429.037.235 rpr BRUSSEL/RPM BRUXELLES

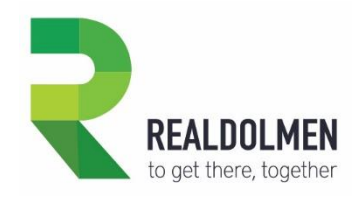

For consistency, effective March 1, 2018, we're changing two service names associated with Automation. There is no impact to pricing. Learn more about the name changes on the Azure Automation Name [Change](https://click.email.microsoftemail.com/?qs=db9a3099ff54cc6f53f262176db50e7b9ea7c0315375bbda9def599286c47f85245382c6e98269fa7fc93fea4f8a5451249f75466edb67fdbb75368a64ac6dd5) webpage. Learn more about Automation on the [overview](https://click.email.microsoftemail.com/?qs=db9a3099ff54cc6fdbf4575839826b2da9482992c83d7ad547a3b53b5208988c999114b80187f7501642de2ee5f8bc73b05a2c67083a8dffb1f96c145fabd717) webpage or please contact your channel partner.

For a complete list of announcements and updates, visi[t Azure updates.](https://click.email.microsoftemail.com/?qs=db9a3099ff54cc6f27786c7a144412da4a6fce0d51f17c4970ff237bf19fc7b49edf22daecc855b3065d18296531bb75d191ec03f21690e90e9291eb543b0349)

### www.realdolmen.com

Industriezone Zenneveld A. Vaucampslaan 42 1654 Huizingen Tel +32 2 801 55 55 Fax +32 2 801 55 99 BTW/TVA be 0429.037.235 rpr BRUSSEL/RPM BRUXELLES